## **بسمعه تعالی**

**راهنمای درخواست ثبت بسندگی زبان خارجی دانشجویان دکتری**

جهت ثبت بسندگی زبان خارجی دانشجویان دکتری مراحل زیر باید انجام شود.

-1 ثبت استاد راهنمایی آموزشی توسط دانشکده یا گروه آموزشی برای دانشجو ))تذکر در صورت عدم انجام این مرحله مراحل بعدی به درستی انجام نخواهد شد)). پس از انجام این مرحله مراحل بعدی به ترتیب انجام شود.

-2 جهت ثبت بسندگی زبان مطابق تصویر زیر در سامانه گلستان از منوی پیشخوان خدمت درخواست خود را ثبت نمایید

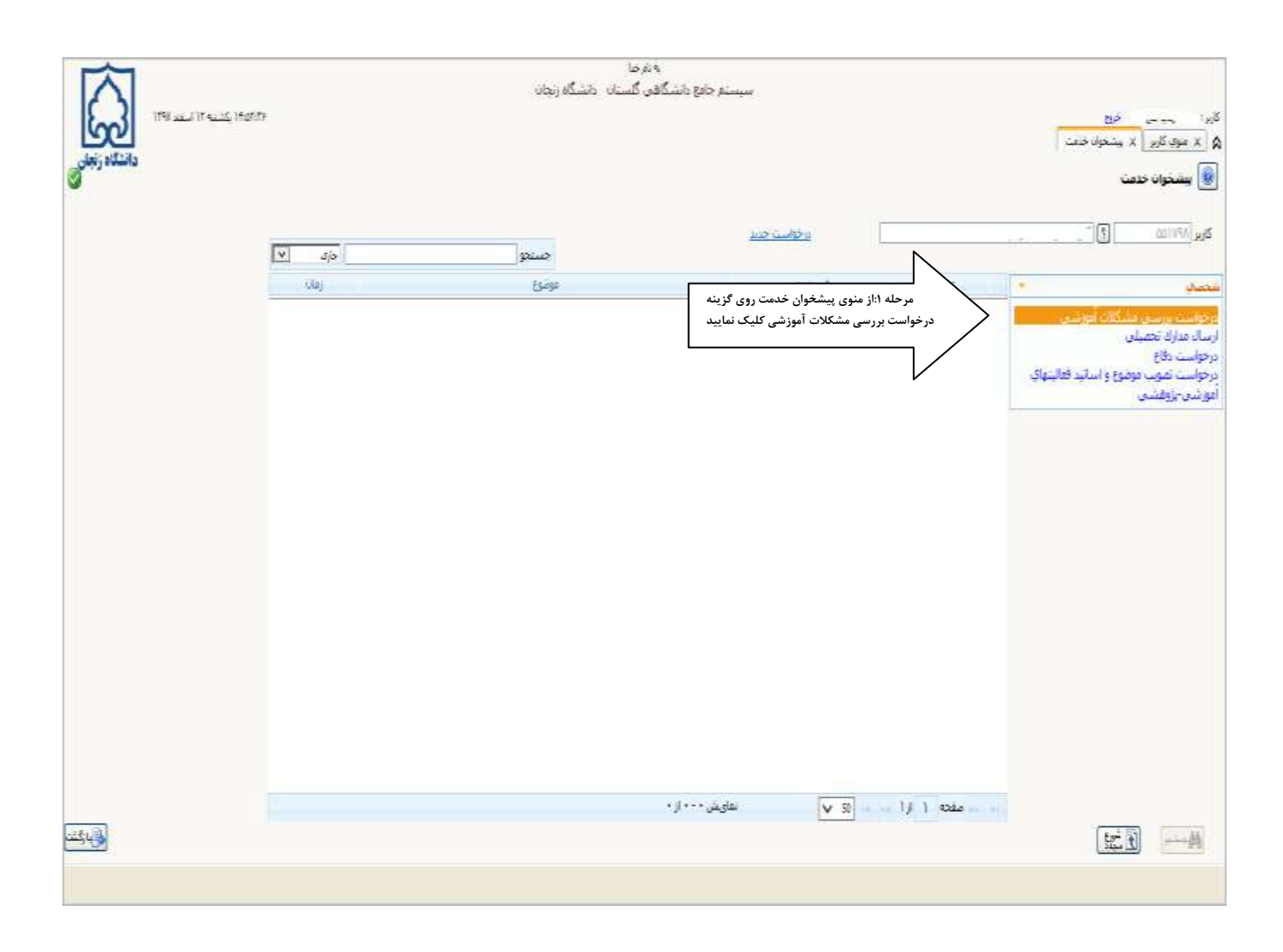

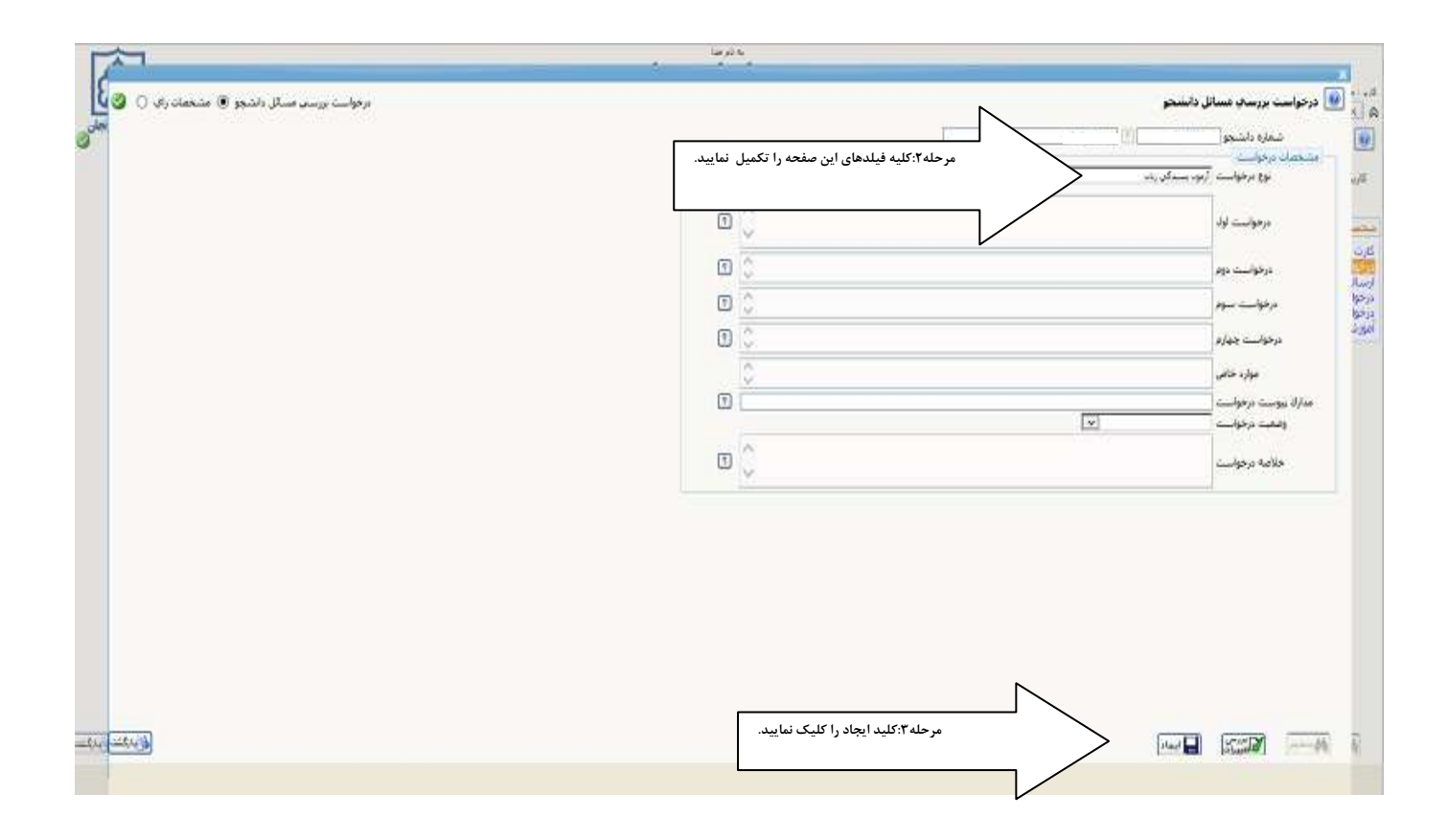

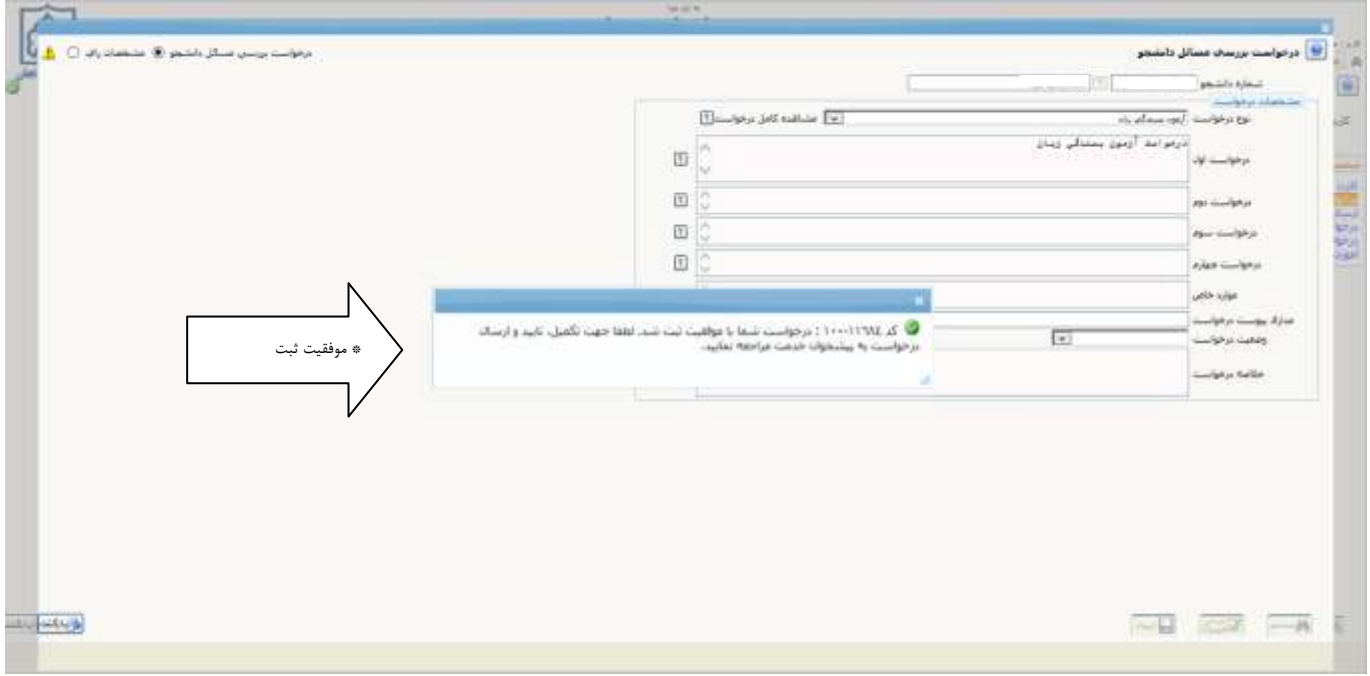

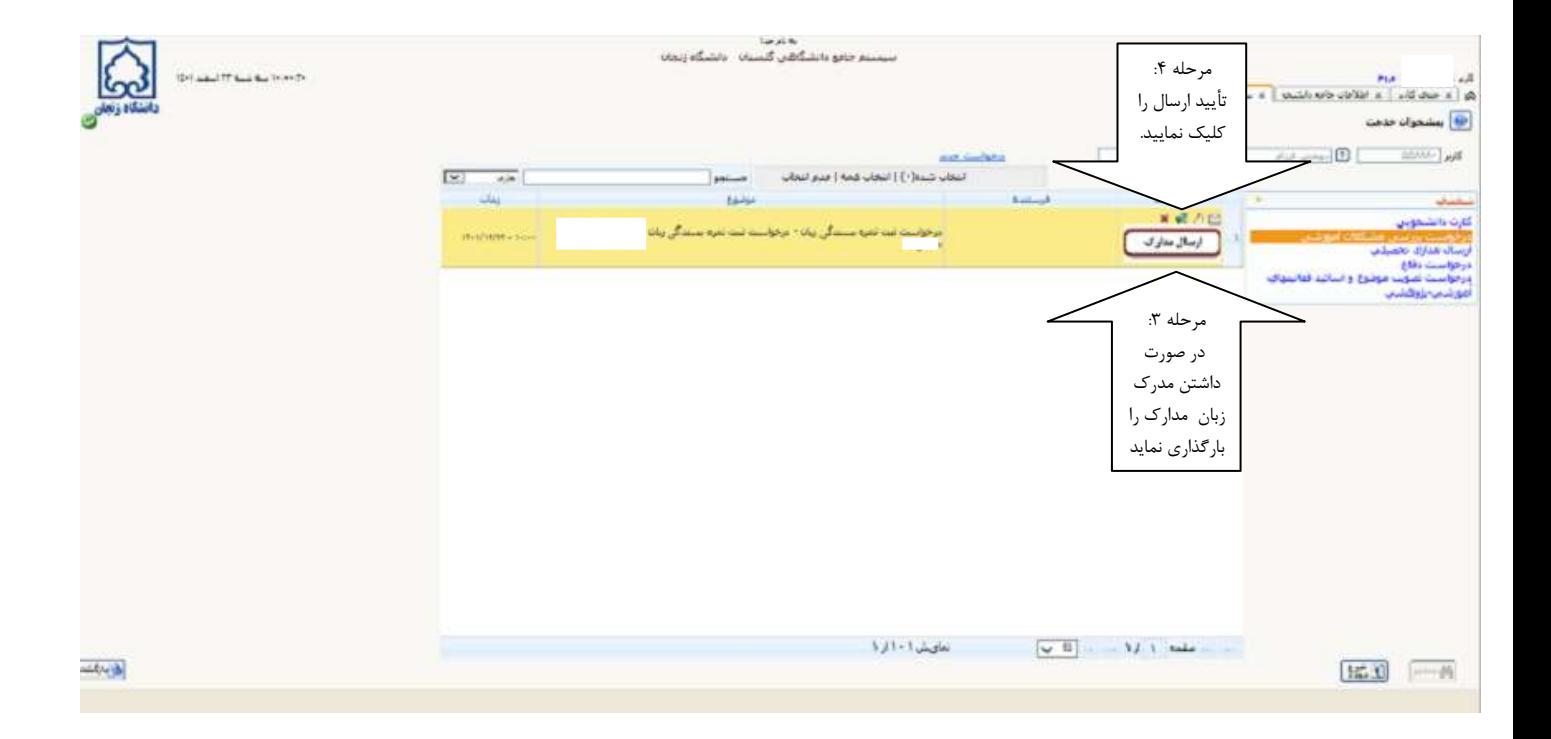

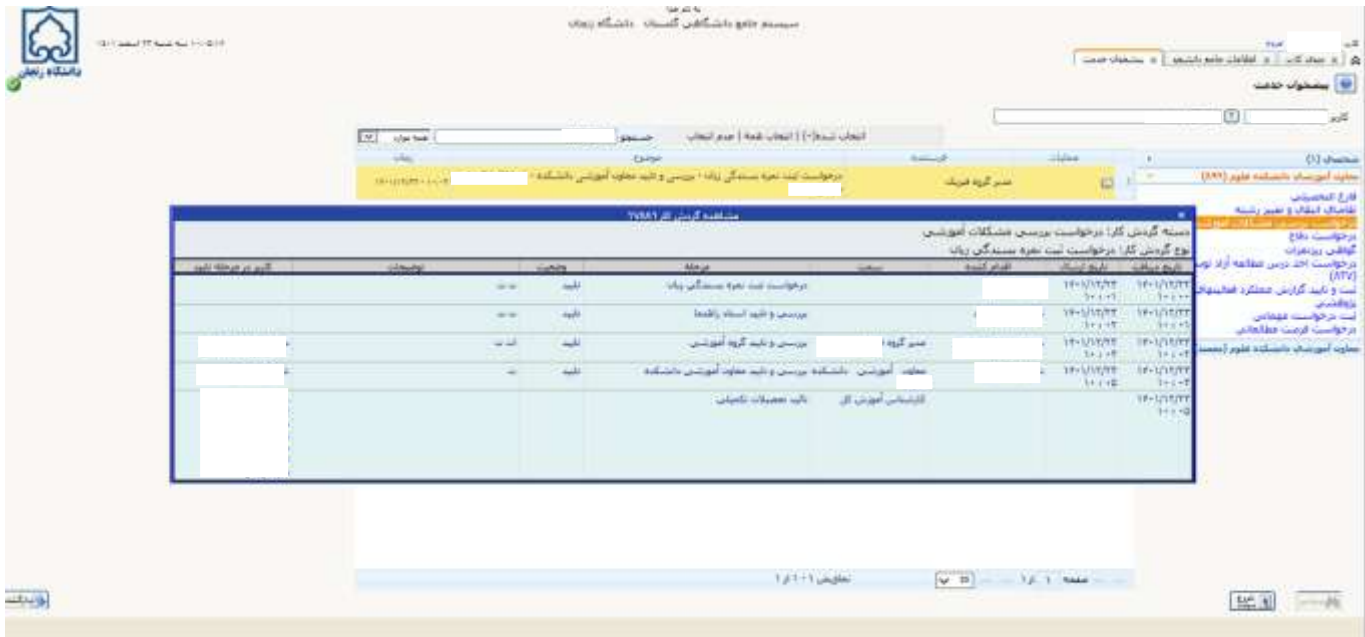

**\*\*پس از اتمام و انجام کلیه تأیید های فوق درس زبان در کارنامه دانشجو ثبت خواهد شد.**